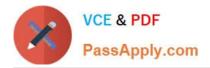

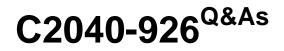

Managing and Maintaining IBM Lotus Notes and Domino 8.5 Environments

# Pass IBM C2040-926 Exam with 100% Guarantee

Free Download Real Questions & Answers **PDF** and **VCE** file from:

https://www.passapply.com/c2040-926.html

## 100% Passing Guarantee 100% Money Back Assurance

Following Questions and Answers are all new published by IBM Official Exam Center

Instant Download After Purchase

- 100% Money Back Guarantee
- 😳 365 Days Free Update
- 800,000+ Satisfied Customers

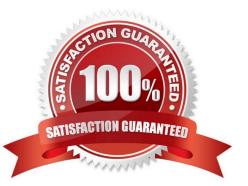

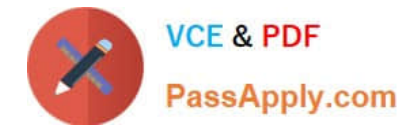

## **QUESTION 1**

Which DDM probe reviews Web server configuration values on specified servers against a set of predefined values?

- A. Web Configuration
- B. Web BestPractices
- C. Server Configuration
- D. Server Best Practices

Correct Answer: B

#### **QUESTION 2**

The Domino server running Lotus Traveler must have which of the followingaccess rights to the user mailfiles it will be serving to mobile devices?

- A. Author with delete rights
- B. Editor with delete rights
- C. Designer with delete rights
- D. Manager with all rights

Correct Answer: D

## **QUESTION 3**

Which task reads the mail.box for new or changed messages that require processing?

- A. SMTP
- B. Amgr
- C. Asminp
- D. Router
- Correct Answer: D

#### **QUESTION 4**

In Lotus Notes 8.5 the start-up sequence has been reordered for users. Presume the following notes.ini entry is configured: ENABLE\_EARLY\_AUTHENTICATION=0 Which of the following occurs to the user experience?

A. Users are not allowed to utilize Windows shared login

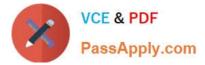

- B. Users are prompted to authenticate before the Notes workbench
- C. The Notes workbench appears and users are prompted toauthenticate
- D. Users are forced to utilize Windows shared login instead of Notes login

Correct Answer: B

## **QUESTION 5**

As the administrator, you are able toupdate workstation ECLs automatically by changes made to the administration ECL. You would like to change the settings for each individual person and what access they have to run certain types of actions on their machine. Which of the following responses is the best practice technique to accomplish the stated goals?

A. Place "" in the Administration ECL with the new rights

B. Place "" in the Administration ECL with the new rights C. Enter "-All Users-" in the Administration ECL with thenew rights

D. Explicitly enter each individual user name in the Administration ECL with the new rights, for everyone in your company.

Correct Answer: A

#### **QUESTION 6**

Rosie wants to be able to allow her helpdesk team to recover IDs out of the ID Vault but still know that ids are secure. How does she achieve this?

A. Give some helpdesk staff the "IDExport" role in the ACL of the ID Vault

B. Set the ID Vault to only allow ID export if two user authorities request it

C. Only allow IDexport if the helpdesk user also knows the ID password

D. Allow helpdesk users to "Request ID Export" which generates an Adminp request for approval by the Domino Administrator

Correct Answer: C

#### **QUESTION 7**

The Managed Settings optionunder Custom Settings in the Desktop Policy for Domino 8.5.2 requires which parameters?

- A. A. Item, Value, Widget Title
- B. Preference, Value, Plugin Name
- C. Item, Value, Plugin Name

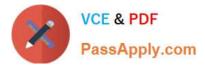

D. Preference, Widget Title, Value

Correct Answer: C

#### **QUESTION 8**

Pablo wants to change the encryption settings of the user\\'s id files. He has created the security settings document with the appropriate settings. When will the user\\'s id files be updated with the new encryption?

- A. The encryption change will take effect immediately.
- B. The encryption change will take effect the next time the user changes their password.
- C. The encryption change will take effect the next time the client accesses the user\\'s homemail server.
- D. The encryption change will take effect the next time the client runs the dynamic client configuration.

#### Correct Answer: B

#### **QUESTION 9**

Which setting on a Domino 8.5.2 Desktop Policy allows you to add or modify the client\\'s notes.ini parameters?

- A. Preferences notes.ini
- B. Custom Settings notes.ini
- C. Custom Settings Managed Setting
- D. Basics Notes Parameters

Correct Answer: B

#### **QUESTION 10**

William wishes to migrate his company\\'s Notes certifier to the Certificate Authority process. Hehas chosen to encrypt the certifier id with a lock id. What Domino server console command must be issued next?

- A. load unlock ca
- B. load ca unlock
- C. tell ca activate
- D. tell ca unlock
- Correct Answer: D

## **QUESTION 11**

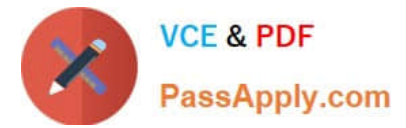

Which of the following is NOT a new Domino 8.5.2 feature of the Custom Settings section of a Desktop Policy?

- A. Adding a new location document setting
- B. Adding a new eclipse preference
- C. Adding a new eclipse preference
- D. Adding a new notes.ini setting

Correct Answer: B

## **QUESTION 12**

In the extremecase that your ID vault becomes corrupt, you have the capability to restore an older version from a recent backup. Which of the following occurs when performing this step?

- A. The vault will automatically receive the missing id files
- B. You must manually add the user id files that are missing back into the vault
- C. You must reapply the ID vault user policy to have the id files sent to the vault
- D. You must issue the server command \\'tell vault compile\\\' to replace the missing id files

Correct Answer: A

#### **QUESTION 13**

Upon viewing the Administration Process activity through the statistics generated during administration request processing, you have found a large number of waiting statistics in one of the message queues. Which of the following would this signify number of waiting statistics in one of the message queues. Which of the following would this signify?

- A. Administration Process threads are waiting for requests to process
- B. The administrator has pending Administration Process requests for approval
- C. The server is processing requests without utilizing all the process handlers
- D. The request processing threads are busy running requests that take longertimes

#### Correct Answer: D

## **QUESTION 14**

With the Lotus Traveler policy setting document, you can establish email body truncation settings. Which of the following does this setting control?

- A. The amount of time to keep an email on the device
- B. The maximum size, in kilobytes, of the log file maintained on the device

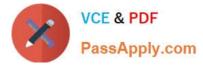

C. How many characters from the body of the email are synchronized to the device before the email is truncated

D. The maximum combined size of all attachments in a document that aresynchronized to the device before the email is truncated

Correct Answer: C

## **QUESTION 15**

Joe is currently working on the Domino server console and wishes to see what directories are being utilized by directory services. Which of the following console commandsshould he issue to see this information?

- A. Show Xdir
- B. Show DirSvcs
- C. Show DirConfig
- D. Show Directories
- Correct Answer: A

C2040-926 PDF Dumps

C2040-926 Practice Test

C2040-926 Study Guide